# **November 2017 Hackathon**

**Dates**: November 6-17

**Place**: NCAR Mesa Lab, Fleischmann Board Room ([https://staff.ucar.edu/browse/locations/fb\)](https://staff.ucar.edu/browse/locations/fb)

**Participants**: [Anna Shlyaeva,](https://wiki.ucar.edu/display/~anna.v.shlyaeva) [mhu](https://wiki.ucar.edu/display/~mhu), [Xin Zhang,](https://wiki.ucar.edu/display/~xin.l.zhang) [user-cf056](https://wiki.ucar.edu/display/~00f560e942da331c0142da344bca0100), [Jing Guo,](https://wiki.ucar.edu/display/~jing.guo) Ricardo Todling, [gvernier,](https://wiki.ucar.edu/display/~gvernier) [Benjamin Johnson,](https://wiki.ucar.edu/display/~bjohns) [Bryan Karpowicz](https://wiki.ucar.edu/display/~bryan.karpowicz.ctr), [John Michalakes](https://wiki.ucar.edu/display/~michalak), [Yannick Tremolet](https://wiki.ucar.edu/display/~tremolet), [Gael Descombes](https://wiki.ucar.edu/display/~gael), [BJ Jung](https://wiki.ucar.edu/display/~bjung)

(List to be completed, I'm having trouble with the "@ user" mentions. Support says there is a bug in the wiki software, they are looking into it. YT)

**Goal**: Two (or more) observation operators working in the JEDI framework

#### **Scope**:

- Implement one satellite and one conventional observation operator in the JEDI framework
	- Priority will be given to clear-sky radiance (AMSU-A first) and radiosondes (T, Q and wind)
	- GPSRO, other conventional observations and all-sky radiance can be added if time and resources allow
- Observation operators should include quality control
- Bias correction is not included in the scope of this hackathon
- Interpolations to observations locations are not included in the scope of this hackathon (a by-pass might be required if interpolations are not available by November 6)

#### **Required before Nov 6**:

- Sample observation data files (with only a few observations for quick testing and with many observations)
- Interpolation routines from grid to observations locations (preferred) or saved interpolated fields from GSI
- JEDI-OOPS source code
- Environment to compile and run tests (docker)
- Access to latest GSI and CRTM source code (read-only)
- Working UFO repository for developments (where we can all write)
- GSI H(x) output for test cases (NetCDF diag files preferred)
- Background or interpolated background sample files (low and high resolution)

#### **Pre-requirements for participants**:

- Working knowledge of git:
	- $\circ$  clone, commit, pull, push, branch, merge
	- understanding of git-flow branching model
	- o introductions are available [here](https://danielkummer.github.io/git-flow-cheatsheet/), [here](http://nvie.com/posts/a-successful-git-branching-model/) and here.
- Basic understanding of cmake and ctest (any good tutorials?)
- Understanding of Fortran 2003 polymorphism and inheritance
- Basic knowledge of issue tracking in JIRA (tutorial?)
- Information slides from Yannick: 2017-11-06-Hackathon.pdf

#### **Tasks for this hackathon**:

- Define data structures for
	- <sup>o</sup> Observations locations
	- o Interpolated fields (to obs locations)
	- <sup>o</sup> Observation vectors
	- <sup>o</sup> Simplified observation space
- For selected "plain" observation operators:
	- Determine required inputs (fields and metadata)
- $\circ$  Identify outputs
- Encapsulate inputs and outputs
- <sup>o</sup> Interface inputs and outputs with framework
- Write tests
- Run tests and validate code
- Add quality control
	- $\circ$  Identify required inputs
	- Evaluate scope for generic QC operators
	- Write tests
	- Run tests and validate code

# **Repositories and branches for code sprint:**

To check which repository you have cloned from: git remote -v

### OOPS:

<https://github.com/UCAR/oops.git>

git pull (if you have already cloned but not recently)

git checkout --track origin/feature/ufo

UFO:

<https://github.com/UCAR/ufo.git>

git checkout --track origin/develop

git flow init -d

When you are ready to start your new development:

git flow feature start mystuff

GSI (still on bitbucket):

<https://username@bitbucket.org/jcsda/gsi-vlab.git>

branch that was used to write out netcdf files: csd-ioda\_nc4\_amsu\_conv

## **NetCDF file with AMSU-A data (and GeoVaLs):**

in GSI repo in util/read\_ncobs/amsua\_n19\_wprofiles.nc4

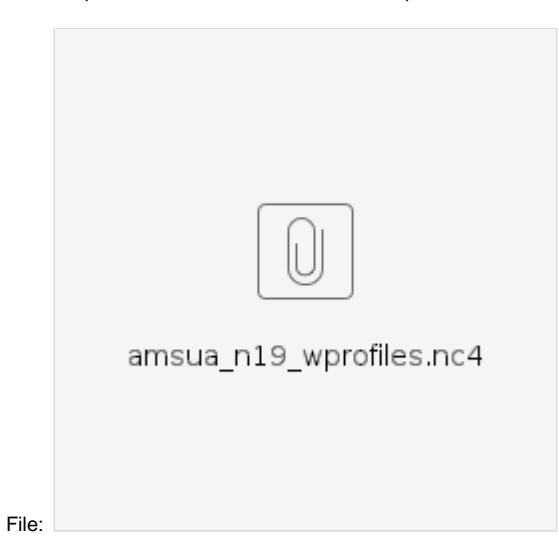

#### **NetCDF T conventional file:**

<ftp://ftp.ucar.edu/pub/mmm/xinzhang/JEDI>

**To compile UFO (in container):**

cd /jedi/build

mkdir ufo

cd ufo

ecbuild -DOOPS\_PATH=\${BUILD}/oops -DIODA\_PATH=\${BUILD}/ioda \

-DCRTM\_LIBRARIES=\${BUILD}/crtm-v2.2.3/libsrc/libcrtm.a -DCRTM\_INCLUDE=\${BUILD}/crtm-v2.2.3/libsrc \

\${SRC}/ufo

make